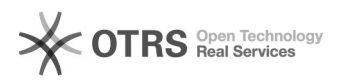

## Shopware: Das Bundesland wird beim Bestellimport nicht richtig angelegt

28.04.2024 12:38:57

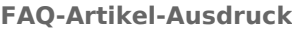

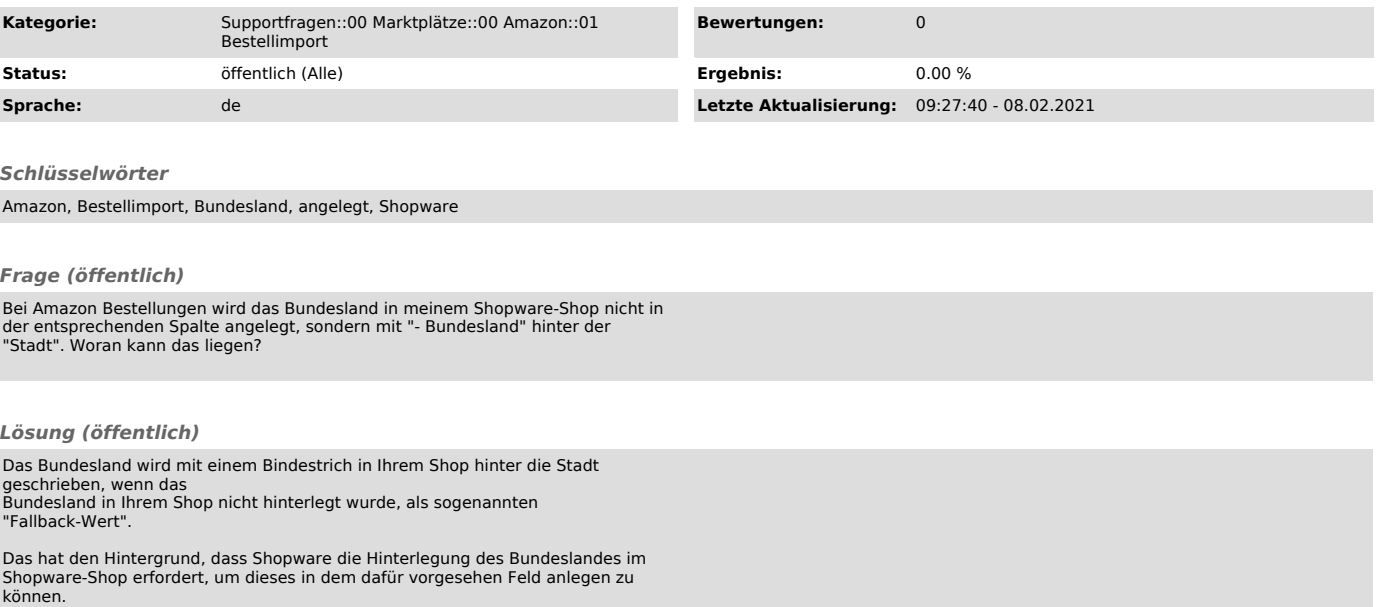

Bitte legen Sie die Bundesländer der jeweiligen Länder in Ihrem Shopware-Shop an, in welchen häufiger verkauft wird. Dann hinterlegt magnalister die Bundesländer in dem entsprechenden Shopware-Bestellfeld.